## **Library Resource List for Behaviour Management**

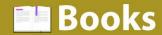

This is a selection of the books that **Crawley Library**, **West Sussex** have, which can be borrowed or reserved free of charge.

## **Crawley Library**

Shelved at 371.1024

- Getting your class to behave. 6<sup>th</sup> ed Sue Cowley
- Getting the buggers to behave. 5<sup>th</sup> ed Sue Cowley (also available as an ebook)
- Better behaviour: a guide for teachers. 2<sup>nd</sup> ed Jarlath O'Brien (2021)
- Miss, I don't give a sh\*t, engaging with challenging behaviour Adele Bates (2021)
- Better behaviour: a guide for teachers Jarlath O'Brien (2018)
- Classroom behaviour: a practical guide to effective teaching, behaviour management and colleague support. 4<sup>th</sup> ed – Bill Rogers
- The new teacher' survival guide to behaviour. 2<sup>nd</sup> ed Sue Roffey (2011)
- What does this look like in the classroom, bridging the gap between research and practice Carl Hendrick (Chapter 2: Behaviour)

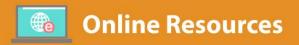

Access via Crawley Library Moodle Pages on CCG Online
Direct access in College or via Shibboleth outside College using
your College network and login

Useful search terms: "behaviour management", "classroom behaviour", behavio?r, "classroom management"

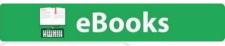

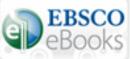

• Getting the buggers to behave. 5<sup>th</sup> ed – Sue Cowley

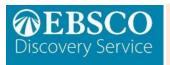

**Ebsco Discovery** provides an easy way to search online journals, books and articles by providing a single search box to explore many databases.

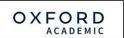

Oxford Journals Collection for FE

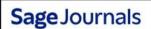

Excellent world class research journals database: Includes **Teacher Education and Special Education** 

WILEY Online Library

A database of the largest and most authoritative collections of online journals.

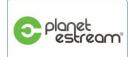

Recorded TV programmes available to watch in College or at home.

Behaviourism in the classroom

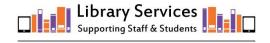